## **https://educonnect.education.gouv.fr** *page 1/2*

## **PARENT** : créer son compte **Educonnect**

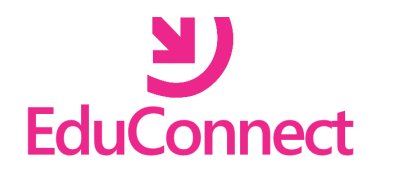

est le compte qui vous permettra de vous connecter à l'ENT

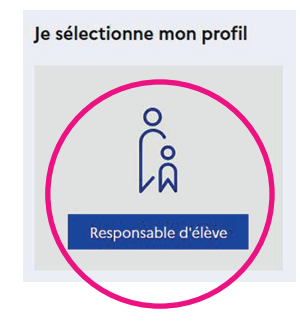

## Si vous possédez un compte FranceConnet, vous pouvez l'utiliser. Sinon cliquer sur " **Je n'ai pas de compte** "

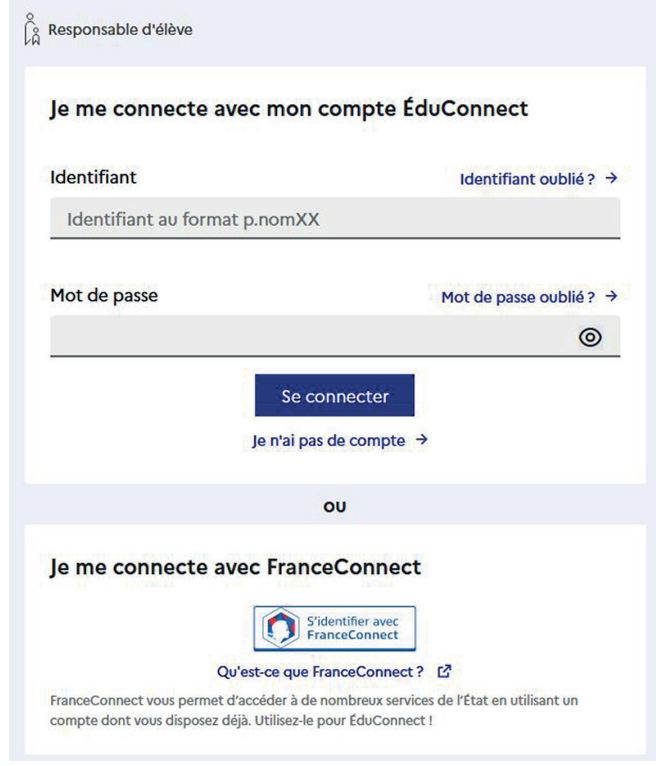

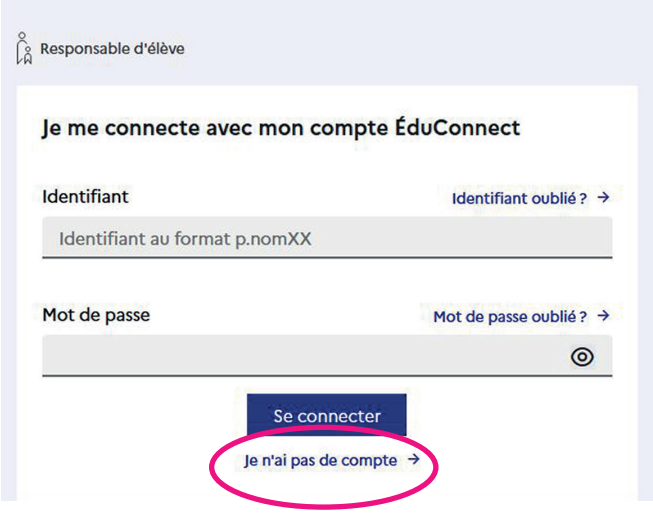

Rentrer les informations demandées. Vous aurez besoin du numéro de téléphone portable **communiqué à l'école**.

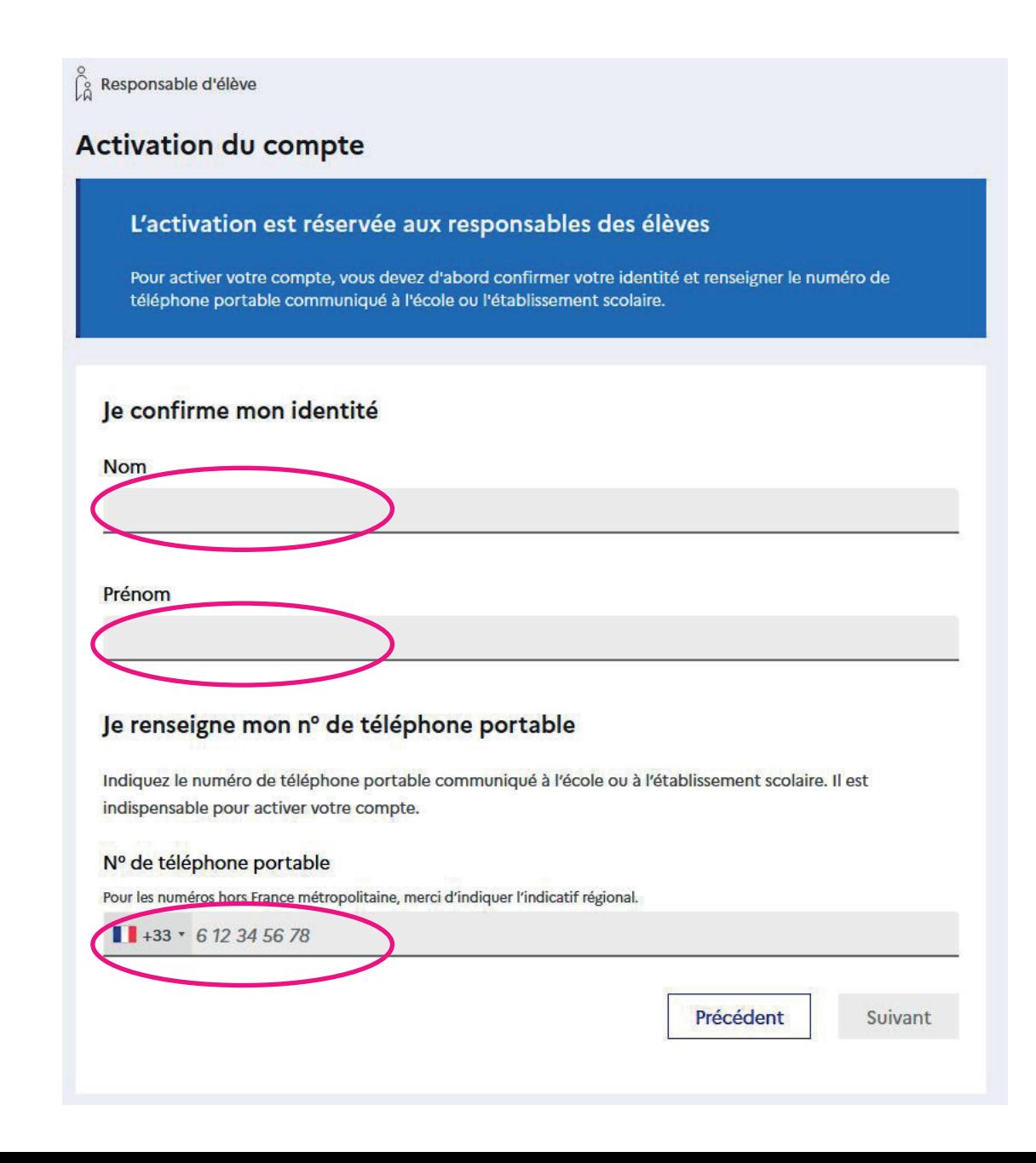